## **Adobe Photoshop Download Crack Keygen For (LifeTime) [Mac/Win] {{ updAte }} 2023**

How to Install & Crack Adobe Photoshop Installing Adobe Photoshop is relatively easy and can be done in a few simple steps. First, go to Adobe's website and select the version of Photoshop that you want to install. Once you have the download, open the file and follow the on-screen instructions. Once the installation is complete, you need to crack Adobe Photoshop. To do this, you need to download a crack for the version of Photoshop you want to use. Once you have the crack, open the file and follow the instructions to apply the crack. After the crack is applied, you can start using Adobe Photoshop. Be sure to back up your files since cracking software can be risky. With these simple steps, you can install and crack Adobe Photoshop.

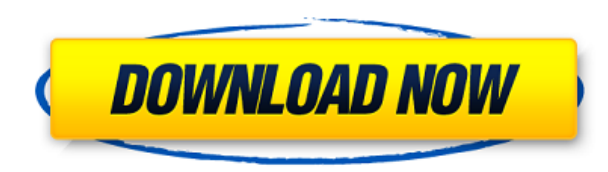

You can see images right from the Camera roll, Pixel, or iPhoto library. If the last import worked, a confirmation window will appear. Note that if you have more than 31,320 photos on your phone, it will only import up to the max amount of photos allowed. You can now select those images and drag them to the Pages or Keynote documents in your Camera Roll, where they can be dealt with. If not, you can select and add more photos from other sources or select a folder, even dragging it whole from you computer. You can even rename the images before importing, and you can drag photos from your computer to your phone directly (not via Dropbox, that's still to come in Lightroom for iPhone). Once you add your images, start editing. All of the classic editing tools are available: rotate, crop, resize, stretch, and so on. But even more than that, you can add filters and adjust your image in ways you're not used to, just because the AI finds that you should. These edits are not applied as quickly as they use to be. Photoshop also has new features to help you with your workflow. Again, from the interface, these new features are hidden. Added to the basic editing tools is a new Export Options option where you can choose a template and the resolution(s) for your output. I have found

this feature to be quite helpful, especially if I'm sending a file to print. Now, I can choose print size, page layout, and paper type (just a slight improvement over the qualitative options in the past) from the dropdown menu.

## **Adobe Photoshop Download With Product Key [Mac/Win] {{ last releAse }} 2022**

For a more in-depth and comprehensive collection of resources, try Adobe Stock (http://stock.adobe.com/). This is a collection of over 500,000 royaltyfree, premium stock images and video clips from the world's best creative talent. When you sign up for Adobe Stock, you can search the entire collection by keyword or filter your results by subject. **What are the best graphic design resources on the web?**

There are a lot of online graphic design resources out there, and you can find a comprehensive digital library of free graphic design assets at Dribbble (http://dribbble.com). This site is primarily for graphic designers, freelancers, and people looking for inspiration. Dribbble is a place to show off your work and to give other designers and artists some ideas on how to use your assets in a way that will help you elevate your work. **What does the new Camera button do?**

The Camera button allows you to take a series of photos without needing to change your original image. It will also allow you to change angles and to move the camera position. All the basic adjustments will be available, and the position and angle of the camera will be preserved for the next series of photos. The new Camera button will also change the appearance of the zoom tool. If you hover the pointer over the Camera button, a small bezier tool appears. This tool can be used to move the position of the camera. To work with non-photographic content such as video, we've also added Adobe Premiere Clip, an app for working with video editing. Premiere Clip is an app for working with video clips such as audio and video files, and it helps create HDR videos and remove unwanted noise and blur from the image. e3d0a04c9c

## **Download Adobe PhotoshopPatch With Serial Key 2022**

Adobe Photoshop CC 2021 All-in-One Student provides essential tutorials to learn all aspects of Photoshop CC and fast-track your skills for advanced techniques in vector, raster, and 3D design areas. Now with over 500 video tutorials, you'll discover a host of real-world tips and tricks for Rich Client Applications, including updates on new features. All-in-one Student is recommended for every Adobe Photoshop CC student who wants to learn all about Photoshop. Nik software, equally famous for its photography and computer imaging software, has released a range of software called image processing tools, the Nik D-Lightroom 5 Photoshop plugin for Lightroom 6. It allows users to trim the image, and to add and edit the metadata. It has improved the speed of workflow, even on a computer with a low-end graphics card. The plugin compresses and decompresses the images, and converts RAW images into the format needed by Nik D-Lightroom. The plugin gives you access to a number of editors which are very useful in editing images, for example, presets that can create a layered image in one click and text effects that you can create within Lightroom. Nik Software has released all of their powerful image editing software as a plugin for Photoshop and Lightroom 6, so you can access the latest features directly from within your file management software. This allows you to crop the image or add metadata in just one step. While Photoshop is a very powerful image editing software, it is post processing software. The post processing software is used for giving a needed enhancement to the images. When using Adobe Photoshop, you can edit and enhance the images such as sharpening, adjusting color, contrast, stacking and many more. It also has many features for enhancing the color in images and removing image noise and dust. It also has many other features such as retouching and retouching.

adobe photoshop cs6 windows xp download download adobe photoshop cs6 full version 2020 download crack photoshop cs6 2020 gradient tool photoshop cs6 download photoshop cs6 portable download google glyphs in photoshop cs6 download icc profile photoshop cs6 download index of photoshop cs6 download photoshop cs6 download size adobe photoshop cs6 download setup

So, how do you use a tool? What are the most useful and essential functions? What are the ones that you can ignore? What do you use and what doesn't work for you? The following are some of the most useful and essential features in Photoshop CC that every image editor needs to know how to use. The Find feature is pretty easy-to-use. If you're running into trouble while using this tool, it's best to pay attention to the green mask bars, which you'll see on a selected object. They'll guide you to the right place. If you've been editing and retouching images for a long time, your Photoshop skills will one day run out of steam. So, if you're tired of face rips, noise, or other mistakes, it's time to know this again. You can make a blurred image look more sharp by blurring only part of the image, and not the entire thing. You can do this manually or automatically. There are 2 different settings and tools for it. Try them out and see what your result is. If you want, you can use your laptop's camera to take live snapshots of your work. You can save a copy of the file automatically or manually. This lets other people or yourself go back and rework images, easily. Like all other Adobe products, Photoshop has some tools which are specifically designed for a particular purpose. As far as types of tools are concerned, there are multiple main categories of tools available under the brushes, palettes, filters, layers, and scripts. Some of the tools in each category can be used for another purpose. For example, some of the tools in the Scripts category are used for selecting and running other tools while the Split tool is used to cut images.

The list of tools is not exhaustive but it does give you an impression of how Image-editing software has progressed in the digital world. Here are the top 10 tools you must know:

• Photoshop Lightroom on the Web: It is the first place where you would start working on your cre…

ArtDirector for 20 years and a Creative Cloud addicted Photoshop enthusiast, and have seen a lot of plugins. I have several plugins, and have compiled a list of the best. In this collection, you will see real-time Noise performance, channels-based noise, noise performance, Gaussian noise, and even more. With thousands of plugins and a lot of available products on the market, from noise reduction to creative filters, there are plenty of ways to take care of your images. I have selected the best noise reduction and noise filters. Here, you will see a real-time Noise performance, channels-based noise, noise performance, Gaussian noise, and even more. Some things are never boring for an artist, and today our goal is to share a guide on how to take advantage of our best plugins for enhancing your photography. Photoshop is a dynamic tool, and as the years go on, there are a number of color, as well as image-editing plugins that consumer and designers can use. In this trick, we will get the darkest and lightest tones (or more specifically, the black and white tones) separate from the entire photo. With this, we can change our photos with the help of photos without touching any colors.

<https://zeno.fm/radio/xentry-developer-keygen-chomikuj> <https://zeno.fm/radio/download-gpib-card-driver-and-visa32-8> <https://zeno.fm/radio/ragnarok-0-delay-grf-18> <https://zeno.fm/radio/number-serial-para-easyworship-2009-34> <https://zeno.fm/radio/solucionario-ecuaciones-diferenciales-murray-spiegel> <https://zeno.fm/radio/download-istram-ispol-crack-torrent-rar> <https://zeno.fm/radio/zebra-card-studio-serial-full-version-vfd4> <https://zeno.fm/radio/getdata-recover-my-files-pro-v4-9-4-1324-en-setup-free> <https://zeno.fm/radio/hyperkin-game-genie-save-editor-for-ps3-crack-55> <https://zeno.fm/radio/priyanka-telugu-font-free-download> <https://zeno.fm/radio/multi-usb-key-driver-for-wilcom>

**Adobe Photoshop CC 2015 –** This popular graphic design software is designed to enable the user to create professional-quality images and make things look amazing. Moreover, it allows you to edit, rotate, and crop your images. It allows you to detect objects, remove unwanted items, prepare images for printing, and create sophisticated graphics shapes. **Adobe Photoshop CC 2013 - It is a popular and effective photo editing software** which is a collaboration of several graphic artists, photographers, illustrators, designers, and many others. The Adobe Photoshop CC 2013 also gives you several different and useful templates which you can use to work on and create professional images. **Adobe Photoshop CC 2013 –** This popular graphic design software is designed to enable the user to create professionalquality images and make things look amazing. Moreover, it allows you to edit, rotate, and crop your images. It allows you to detect objects, remove unwanted items, prepare images for printing, and create sophisticated graphics shapes. **Adobe Photoshop CC 2014 –** The Photoshop CC is coming with some odd and some rare feature of Photoshop. For some reason, this version has been limited to the total number of computers. So, if you want to download the downloaded version of Photoshop CC 2014, then you can check here. There are two options of initial theme and template:

- Existing product file you can either choose to open the catalog file or create a new one
- Concept in this case, you can choose to create a project based on an existing catalog or a new one based on a concept

[https://www.webcard.irish/download-adobe-photoshop-license-code-keygen-incl-product-key-window](https://www.webcard.irish/download-adobe-photoshop-license-code-keygen-incl-product-key-windows-2022/) [s-2022/](https://www.webcard.irish/download-adobe-photoshop-license-code-keygen-incl-product-key-windows-2022/)

[https://www.yunusbasar.com/wp-content/uploads/2023/01/Photoshop-2022-Version-232-License-Key](https://www.yunusbasar.com/wp-content/uploads/2023/01/Photoshop-2022-Version-232-License-Keygen-For-Windows-last-releAse-2023.pdf) [gen-For-Windows-last-releAse-2023.pdf](https://www.yunusbasar.com/wp-content/uploads/2023/01/Photoshop-2022-Version-232-License-Keygen-For-Windows-last-releAse-2023.pdf)

<https://thecryptobee.com/photoshop-cs3-app-free-download-hot/>

[https://www.gandhishipping.com/wp-content/uploads/2023/01/Download\\_Adobe\\_Photoshop\\_Untuk\\_A](https://www.gandhishipping.com/wp-content/uploads/2023/01/Download_Adobe_Photoshop_Untuk_Android_NEW.pdf) [ndroid\\_NEW.pdf](https://www.gandhishipping.com/wp-content/uploads/2023/01/Download_Adobe_Photoshop_Untuk_Android_NEW.pdf)

<http://gametimereviews.com/?p=122157>

<http://www.distrixtmunxhies.com/2023/01/02/download-photoshop-2020-dmg-repack/> <http://www.tampabestplaces.com/wp-content/uploads/2023/01/giowand.pdf>

<https://oxfordbluebird.com/wp-content/uploads/2023/01/tagujan.pdf>

[https://lacasaalta.com/634b4b353b5f0b78aa19a3b5701ca6d15c9532815f8ade4ae68c84f8e45bbeb7p](https://lacasaalta.com/634b4b353b5f0b78aa19a3b5701ca6d15c9532815f8ade4ae68c84f8e45bbeb7postname634b4b353b5f0b78aa19a3b5701ca6d15c9532815f8ade4ae68c84f8e45bbeb7/) [ostname634b4b353b5f0b78aa19a3b5701ca6d15c9532815f8ade4ae68c84f8e45bbeb7/](https://lacasaalta.com/634b4b353b5f0b78aa19a3b5701ca6d15c9532815f8ade4ae68c84f8e45bbeb7postname634b4b353b5f0b78aa19a3b5701ca6d15c9532815f8ade4ae68c84f8e45bbeb7/)

[http://archlooks.com/wp-content/uploads/2023/01/Adobe-Photoshop-2021-Version-2231-License-Key-](http://archlooks.com/wp-content/uploads/2023/01/Adobe-Photoshop-2021-Version-2231-License-Key-Patch-With-Serial-Key-WIN-MAC-X64-2023.pdf)[Patch-With-Serial-Key-WIN-MAC-X64-2023.pdf](http://archlooks.com/wp-content/uploads/2023/01/Adobe-Photoshop-2021-Version-2231-License-Key-Patch-With-Serial-Key-WIN-MAC-X64-2023.pdf)

<http://gjurmet.com/en/download-aplikasi-photoshop-untuk-windows-10-extra-quality/>

[https://kufm.net/wp-content/uploads/2023/01/Adobe-Photoshop-2021-Version-222-Download-free-Wit](https://kufm.net/wp-content/uploads/2023/01/Adobe-Photoshop-2021-Version-222-Download-free-With-Keygen-Serial-Key-Latest-2022.pdf) [h-Keygen-Serial-Key-Latest-2022.pdf](https://kufm.net/wp-content/uploads/2023/01/Adobe-Photoshop-2021-Version-222-Download-free-With-Keygen-Serial-Key-Latest-2022.pdf)

[https://turn-key.consulting/2023/01/01/photoshop-2021-version-22-1-1-crack-serial-number-full-torre](https://turn-key.consulting/2023/01/01/photoshop-2021-version-22-1-1-crack-serial-number-full-torrent-win-mac-2023/) [nt-win-mac-2023/](https://turn-key.consulting/2023/01/01/photoshop-2021-version-22-1-1-crack-serial-number-full-torrent-win-mac-2023/)

<http://efekt-metal.pl/?p=1>

[https://earthoceanandairtravel.com/2023/01/01/download-photoshop-cs5-license-code-keygen-activat](https://earthoceanandairtravel.com/2023/01/01/download-photoshop-cs5-license-code-keygen-activation-for-mac-and-windows-64-bits-update-2022/) [ion-for-mac-and-windows-64-bits-update-2022/](https://earthoceanandairtravel.com/2023/01/01/download-photoshop-cs5-license-code-keygen-activation-for-mac-and-windows-64-bits-update-2022/)

<https://www.reno-seminare.de/wp-content/uploads/2023/01/fretur.pdf>

<https://www.yflyer.org/advert/photoshop-2021-neural-filters-download-free-windows-new/>

[https://www.divinejoyyoga.com/2023/01/02/photoshop-2021-version-22-0-0-download-keygen-3264bit](https://www.divinejoyyoga.com/2023/01/02/photoshop-2021-version-22-0-0-download-keygen-3264bit-last-release-2023/) [-last-release-2023/](https://www.divinejoyyoga.com/2023/01/02/photoshop-2021-version-22-0-0-download-keygen-3264bit-last-release-2023/)

[https://arlingtonliquorpackagestore.com/download-adobe-photoshop-cc-2015-version-18-free-registra](https://arlingtonliquorpackagestore.com/download-adobe-photoshop-cc-2015-version-18-free-registration-code-free-license-key-x64-2022/) [tion-code-free-license-key-x64-2022/](https://arlingtonliquorpackagestore.com/download-adobe-photoshop-cc-2015-version-18-free-registration-code-free-license-key-x64-2022/)

<http://doctordefender.com/wp-content/uploads/2023/01/ferohel.pdf>

[https://fajas.club/2023/01/02/photoshop-2021-version-22-5-crack-activation-code-with-keygen-windo](https://fajas.club/2023/01/02/photoshop-2021-version-22-5-crack-activation-code-with-keygen-windows-64-bits-2023/) [ws-64-bits-2023/](https://fajas.club/2023/01/02/photoshop-2021-version-22-5-crack-activation-code-with-keygen-windows-64-bits-2023/)

[https://postlistinn.is/photoshop-2021-version-22-1-0-download-free-serial-number-full-torrent-serial-k](https://postlistinn.is/photoshop-2021-version-22-1-0-download-free-serial-number-full-torrent-serial-key-x64-2022) [ey-x64-2022](https://postlistinn.is/photoshop-2021-version-22-1-0-download-free-serial-number-full-torrent-serial-key-x64-2022)

<https://qubah-decor.com/wp-content/uploads/2023/01/quymney.pdf>

<https://wblogin.com/wp-content/uploads/2023/01/otskpal.pdf>

<https://www.onlineusaclassified.com/advert/how-to-download-photoshop-for-pc-in-sinhala-verified/>

[https://pollynationapothecary.com/wp-content/uploads/2023/01/Download-Photoshop-Cs5-Mac-Free-](https://pollynationapothecary.com/wp-content/uploads/2023/01/Download-Photoshop-Cs5-Mac-Free-TOP.pdf)[TOP.pdf](https://pollynationapothecary.com/wp-content/uploads/2023/01/Download-Photoshop-Cs5-Mac-Free-TOP.pdf)

<http://medlifecareer.com/?p=25405>

[https://susanpalmerwood.com/adobe-photoshop-download-torrent-activation-code-latest-release-202](https://susanpalmerwood.com/adobe-photoshop-download-torrent-activation-code-latest-release-2022/) [2/](https://susanpalmerwood.com/adobe-photoshop-download-torrent-activation-code-latest-release-2022/)

<http://worldmediatravel.com/?p=2437>

[https://italytourexperience.com/wp-content/uploads/2023/01/Adobe-Photoshop-Cs3-Android-App-Fre](https://italytourexperience.com/wp-content/uploads/2023/01/Adobe-Photoshop-Cs3-Android-App-Free-Download-LINK.pdf) [e-Download-LINK.pdf](https://italytourexperience.com/wp-content/uploads/2023/01/Adobe-Photoshop-Cs3-Android-App-Free-Download-LINK.pdf)

<https://foncab.org/wp-content/uploads/2023/01/chabroo.pdf>

[https://sportboekingen.nl/download-free-photoshop-2021-version-22-5-with-licence-key-full-product-k](https://sportboekingen.nl/download-free-photoshop-2021-version-22-5-with-licence-key-full-product-key-for-mac-and-windows-x64-new-2022/) [ey-for-mac-and-windows-x64-new-2022/](https://sportboekingen.nl/download-free-photoshop-2021-version-22-5-with-licence-key-full-product-key-for-mac-and-windows-x64-new-2022/)

[https://www.newportcyclespeedway.co.uk/advert/photoshop-actions-for-wedding-photographers-free](https://www.newportcyclespeedway.co.uk/advert/photoshop-actions-for-wedding-photographers-free-download-top/)[download-top/](https://www.newportcyclespeedway.co.uk/advert/photoshop-actions-for-wedding-photographers-free-download-top/)

<https://konnektion.com/advert/adobe-photoshop-with-key-x32-64-2022/>

[https://tazeleblebial.com/wp-content/uploads/2023/01/Download-Photoshop-2022-Version-2301-Free-](https://tazeleblebial.com/wp-content/uploads/2023/01/Download-Photoshop-2022-Version-2301-Free-Registration-Code-For-Windows-64-Bits-2023.pdf)[Registration-Code-For-Windows-64-Bits-2023.pdf](https://tazeleblebial.com/wp-content/uploads/2023/01/Download-Photoshop-2022-Version-2301-Free-Registration-Code-For-Windows-64-Bits-2023.pdf)

[https://allysylum.com/wp-content/uploads/2023/01/Pioneer-Woman-Photoshop-Actions-Free-Downloa](https://allysylum.com/wp-content/uploads/2023/01/Pioneer-Woman-Photoshop-Actions-Free-Download-Free.pdf) [d-Free.pdf](https://allysylum.com/wp-content/uploads/2023/01/Pioneer-Woman-Photoshop-Actions-Free-Download-Free.pdf)

[https://octopi.nl/wp-content/uploads/2023/01/Free-Download-Adobe-Photoshop-Cs3-Setup-Exe-Filehi](https://octopi.nl/wp-content/uploads/2023/01/Free-Download-Adobe-Photoshop-Cs3-Setup-Exe-Filehippo-TOP.pdf) [ppo-TOP.pdf](https://octopi.nl/wp-content/uploads/2023/01/Free-Download-Adobe-Photoshop-Cs3-Setup-Exe-Filehippo-TOP.pdf)

<http://hotelthequeen.it/?p=131161>

[https://insenergias.org/wp-content/uploads/2023/01/Photoshop-Torrent-Activation-Code-Product-Key-](https://insenergias.org/wp-content/uploads/2023/01/Photoshop-Torrent-Activation-Code-Product-Key-Full-upDated-2022.pdf)[Full-upDated-2022.pdf](https://insenergias.org/wp-content/uploads/2023/01/Photoshop-Torrent-Activation-Code-Product-Key-Full-upDated-2022.pdf)

[https://www.immateriellkulturarv.no/download-adobe-photoshop-2022-license-key-full-for-pc-x64-202](https://www.immateriellkulturarv.no/download-adobe-photoshop-2022-license-key-full-for-pc-x64-2023/) [3/](https://www.immateriellkulturarv.no/download-adobe-photoshop-2022-license-key-full-for-pc-x64-2023/)

Photoshop is designed to be as intuitive and powerful as possible, and that includes making adjustments with the click of a button. Easily create a gradient, pattern, or simulate a calligraphic effect to turn a photo into a work of art. Photoshop Elements is part of the Creative Cloud Photography subscription, which makes it easy to organize and manage your digital imagery. With an intuitive dragging-and-dropping interface, even basic work is easy to do. Manage your albums, slideshows, and other assorted content on your computer or mobile device so you always have the most up-to-date photos and videos. The latest Photoshop workflows allow you to share and publish your images directly from the web, to blogs, and to Facebook, Flickr, and other social media sites. With Photo Merge, you can easily combine multiple images as one to create faster, easier – and more inclusive - editing and publishing work. And with Photoshop Cloud Albums, you can easily email your images and access them from anywhere to add a catalog archive and to make them easier to manage. Beyond editing images, Adobe Photoshop comes with a variety of design-related features, such as layers, color selection, photo effects, and text formatting. Through the use of filters and layers, you can adjust the color, brightness, contrast, and other image-editing features. As a result, Adobe Photoshop Elements provides the tools for creating sophisticated presentations and layouts that can improve your view of and communication with your audience.